# The taxonomy package<sup>∗</sup>

Tikitu de Jager tikitu@gmail.com

November 26, 2006

#### Abstract

A dirty horrible hack to get cases-like environments but with braces limited to the size of the labels at each level, not the entire rightward closure of the tree.

## 1 Introduction

#### 1.1 Usage

Add \usepackage{ $\langle$ taxonomy}} to the preamble of your document.

### 2 The macros

Everything goes inside the environment taxon (read this as "one taxonomic entry"). You'll be constructed nested trees of taxons.

Within a taxon, you have four useful macros.

- Use \taxLabel first to introduce the label of the current subtree. It takes an optional arg for the width of the minipage, and a mandatory arg for the content. It typesets the minipage in raggedright, to override this include whatever setting you like in your content. A label is required, even if it's empty.
- Use \taxFirst for the first sub-entry. If this is a subtree it should contain only a taxon environment, but if it's just text you don't need any additional markup. So: either \taxFirst{\begin{taxon}(subtree)\end{taxon}} or \taxFirst{text}.
- Use \taxMid for all entries after the first and before the last. Even when you have only two entries, it's sometimes useful to put an empty  $\texttt{taxMid}\$ in for spacing. Same rules apply as for \taxFirst: subtries contain only a taxon environment, text entries are just text.
- Use taxLast for the last entry, with the same rules as for the other two.

<sup>∗</sup>This document corresponds to taxonomy v0.2, dated 2006/11/26.

All three subtree macros take an optional vertical alignment arg, which can be [t], [m] or [b]. By default they will be aligned so that the brace exactly covers them, with the subtree rooted at the outside of the brace (that is, top line for \taxFirst and bottom line for \taxLast). For long labels this can look a bit daft, but unfortunately altering the alignment of the subtree will necessarily make the labels poke out outside the surrounding braces — this is unavoidable given the approach taken here. Check out the example to see this in action.

### 3 Bugs and warnings

A \taxLabel is required, even if it's empty. Required. As in, it won't work without one.

The tree will spread to stop anything bumping into its immediate children, but not necessarily its grandchildren or nieces and nephews. (This is pretty much unavoidable; the spacing works by forgetting the extra height contributed by the deeper reaches of the tree, and once it's forgotten it's gone for ever.) So you'll sometimes have to add space by hand — especially to stop the top edge of the tree bumping into material completely outside the taxonomy.

The spacing will go haywire if you don't nest and order your taxon environments and label/first/mid/last macros correctly. That's the first thing to check, if it looks odd.

Horizontal alignment between text-only and subtree entries isn't perfect. I can't see why at the moment, and to be honest I can't be bothered figuring it out.

This is a dirty dirty hack, and I can't see any way to make it much prettier. Don't expect much from it.

There's an example on the next page, shifted so that it will show up in landscape view.

# 4 An Example

This is rewritten from an example taxonomy by the person who originally asked how to do this. I've added empty \taxMid entries in a few places for clarity, and altered the alignment for a couple of entries to let you see how that looks. ("Generalissimis" and "Aliquid" are given [m] alignment; not much else would really make any sense.) You'll probably need to view the page in landscape to see the whole taxonomy.

The horizontal line shows where the taxonomy thinks its top edge is; I've moved it down so it doesn't collide with this text.

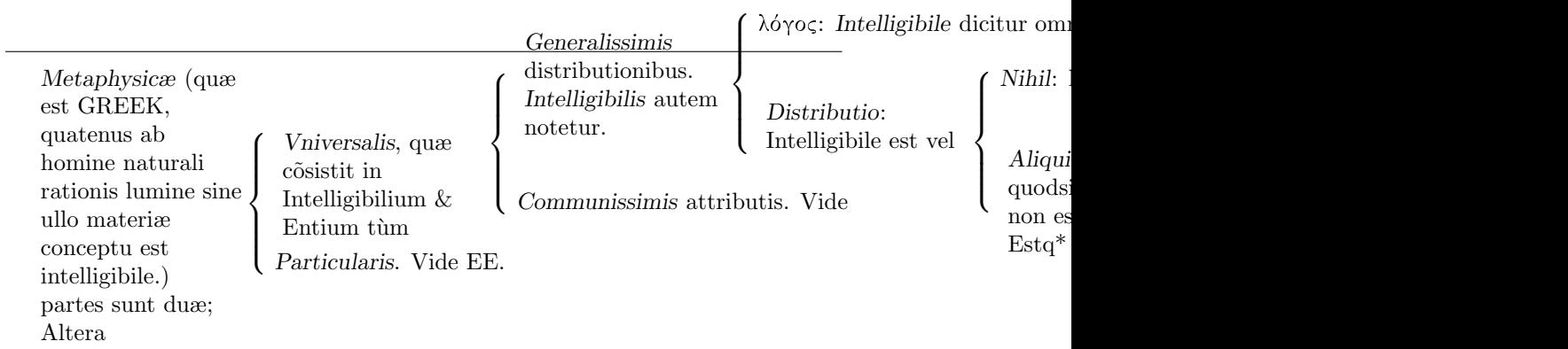

#### 5 Implementation

You probably don't want to read this. It's dirty hackery and most likely won't help you use the package better. It certainly won't teach you anything useful about L<sup>AT</sup><sub>E</sub>X.

The plan is this: typesetting the first entry of a taxonomy we forget the height of the box, typesetting the last entry we forget the depth. We typeset the material in a cases-like environment regardless, then we add a zero-width vertical of the correct height, outside the cases braces.

We're going to keep track of heights and depths separately (it's profligate, I know):

- 1 \newdimen\tax@ht
- 2 \newdimen\tax@dp
- 3 \newdimen\tax@local@ht
- 4 \newdimen\tax@local@dp
- 5 \tax@ht=0pt
- 6 \tax@dp=0pt

We're also going to use a vertical alignment macro (user-specifiable if they really want to play silly-buggers):

#### 7 \newcommand{\taxAlign}{m}

The taxon environment doesn't do much to start with, that's mostly handled by \taxLabel and \taxFirst. Closing down it resets the height and depth variables, which will have been messed with globalled by the subtree.

```
8 \newenvironment{taxon}{
```

```
9 \begin{math}
```

```
10 }{
```

```
11 \endarray
12 \right.
```
13 \vrule height\tax@ht depth\tax@dp width 0pt \relax

```
14 \global\tax@ht=\tax@local@ht
```
- 15 \global\tax@dp=\tax@local@dp
- 16 \end{math}

17 }

The setup for the cases-like braces is actually done by the **\taxLabel**, which is not a good idea but is close enough for government work. The braces definition is ripped out of the amsmath package, since a full cases environment does stuff we don't want with the spacing.

```
18 \newcommand{\taxLabel}[2][3cm]{%
19 \begin{minipage}[\taxAlign]{#1}
20 \raggedright #2
21 \end{minipage}%
22 \tax@local@ht=\tax@ht
23 \tax@local@dp=\tax@dp
24 \global\tax@ht=0pt
25 \global\tax@dp=0pt
26 \left\lbrace
27 \array{@{}l@{}}
28 }
```
The \taxFirst definition throws the material into a box, remembers the height and depth of the box, then smashes the height and typesets it. The height and depth are stored globally, because each cell of an array is a separate group; we can't use group nesting to restore the correct value except at the outermost level of the taxon environment.

\newcommand{\taxFirst}[2][t]{%

```
30 \def\taxAlign{#1}%
31 \setbox0\hbox{#2}%
32 \global\advance\tax@ht by \ht0\relax
33 \global\advance\tax@dp by \dp0\relax
34 \ht0=0pt \box0\relax\\
35 }
```
The \taxMid definition is very slightly simpler, since it doesn't need to mess with the size of the box coming out.

```
36 \newcommand{\taxMid}[2][m]{%
37 \def\taxAlign{#1}%
38 \setbox0\hbox{\tabular{@{}l@{}}#2\endtabular}%
39 \global\advance\tax@ht by \ht0\relax
40 \global\advance\tax@dp by \dp0\relax
41 \box0\relax\\
42 }
   And \taxLast looks just like you'd expect by now.
```
\newcommand{\taxLast}[2][b]{%

```
44 \def\taxAlign{#1}%
45 \setbox0\hbox{#2}%
46 \global\advance\tax@ht by \ht0\relax
47 \global\advance\tax@dp by \dp0\relax
48 \dp0=0pt \box0\relax\\
49 }
```
That's all, folks. Ugly, ain't it?